# Coral & Transport UDFs Building Blocks of a Postmodern Data Warehouse

#### Walaa Eldin Moustafa

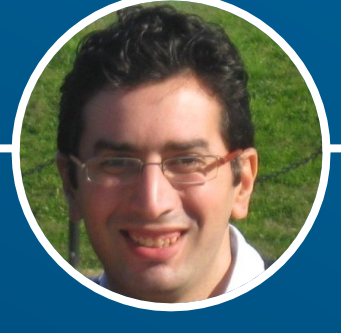

**Linked** in Staff Software Engineer @

#### **The lifecycle of a data application at LinkedIn** *[Simplified]*

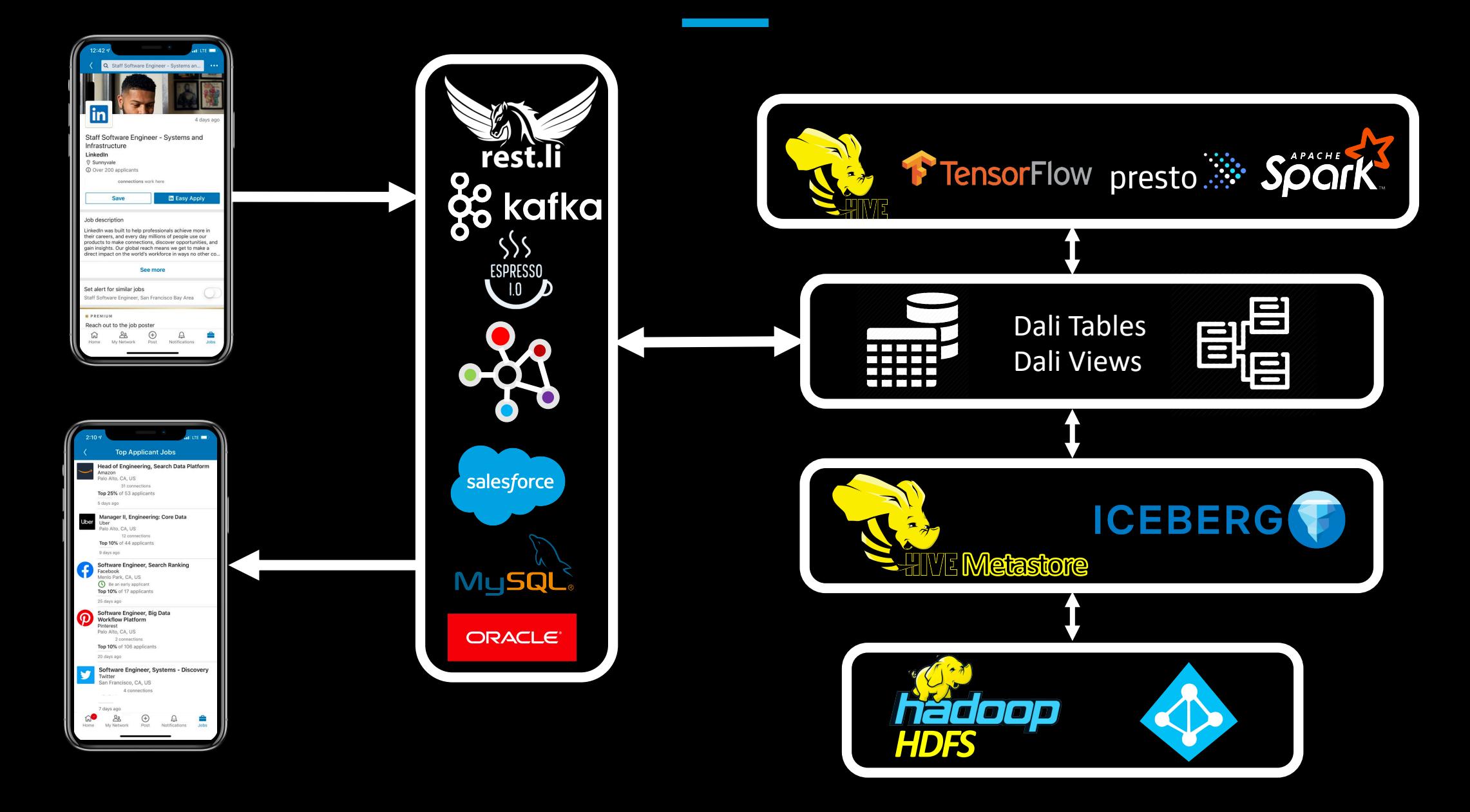

#### **The lifecycle of a data application at LinkedIn** *[Simplified]*

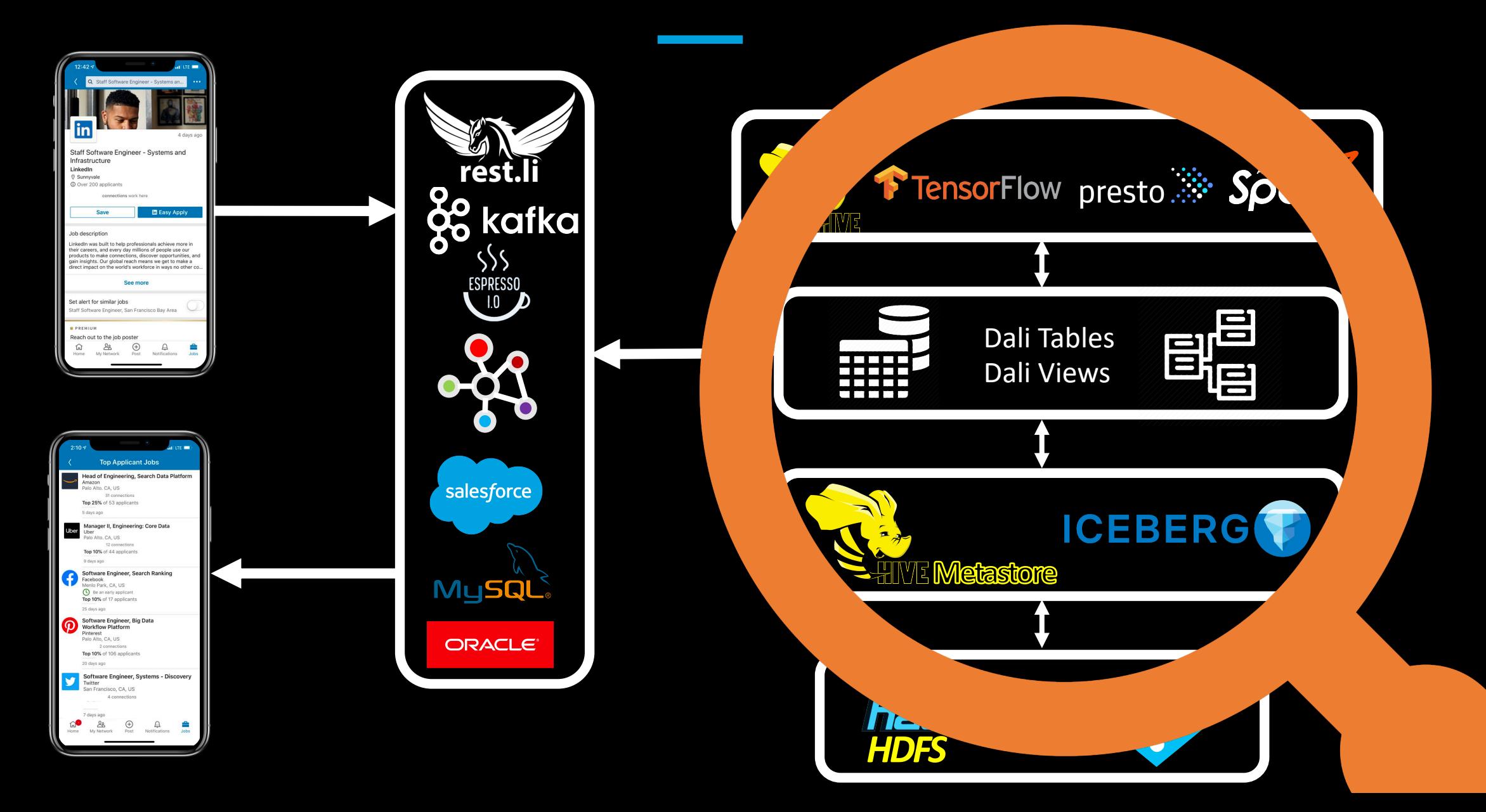

#### **The lifecycle of a data application at LinkedIn** *[Simplified]*

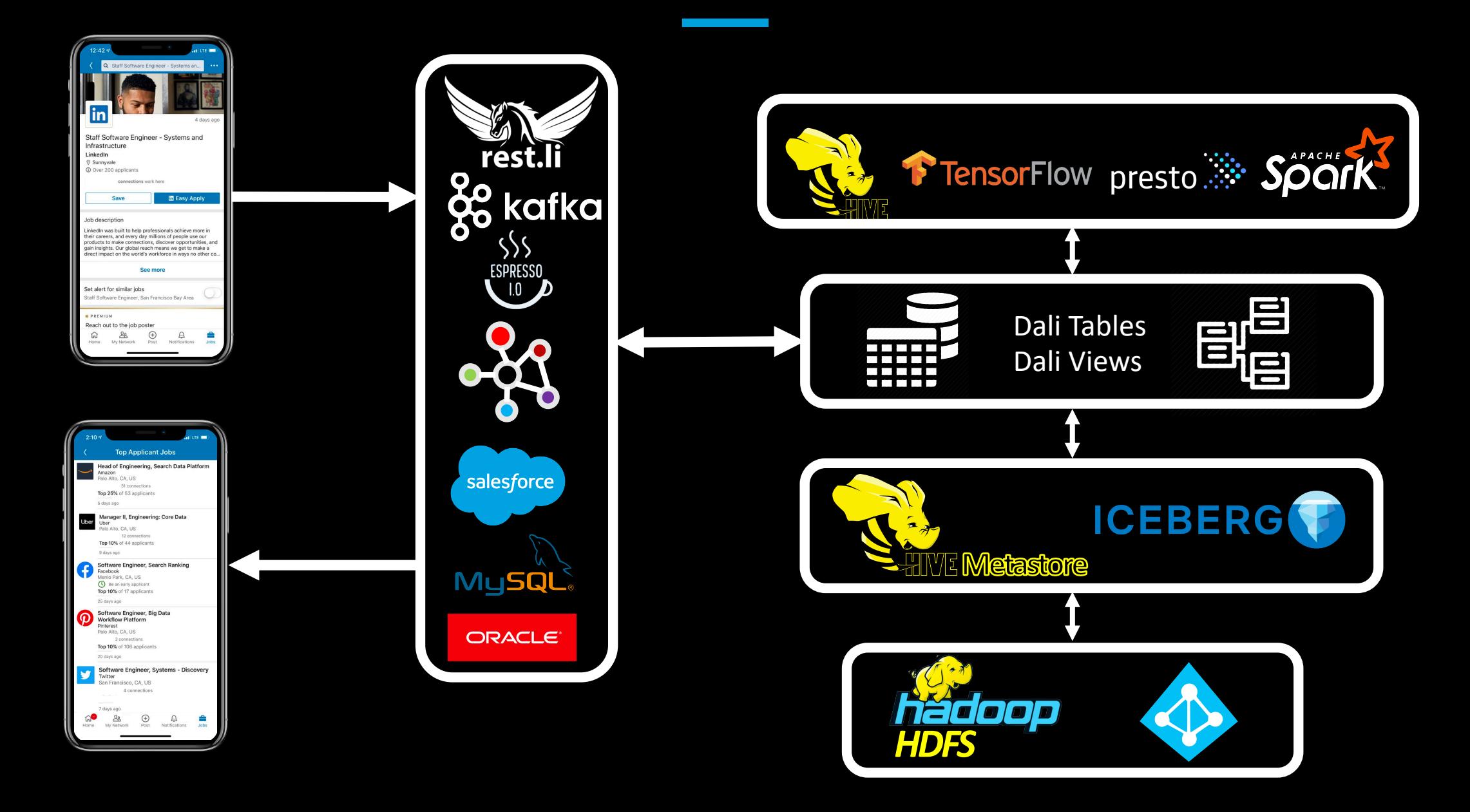

#### **View Virtualization**

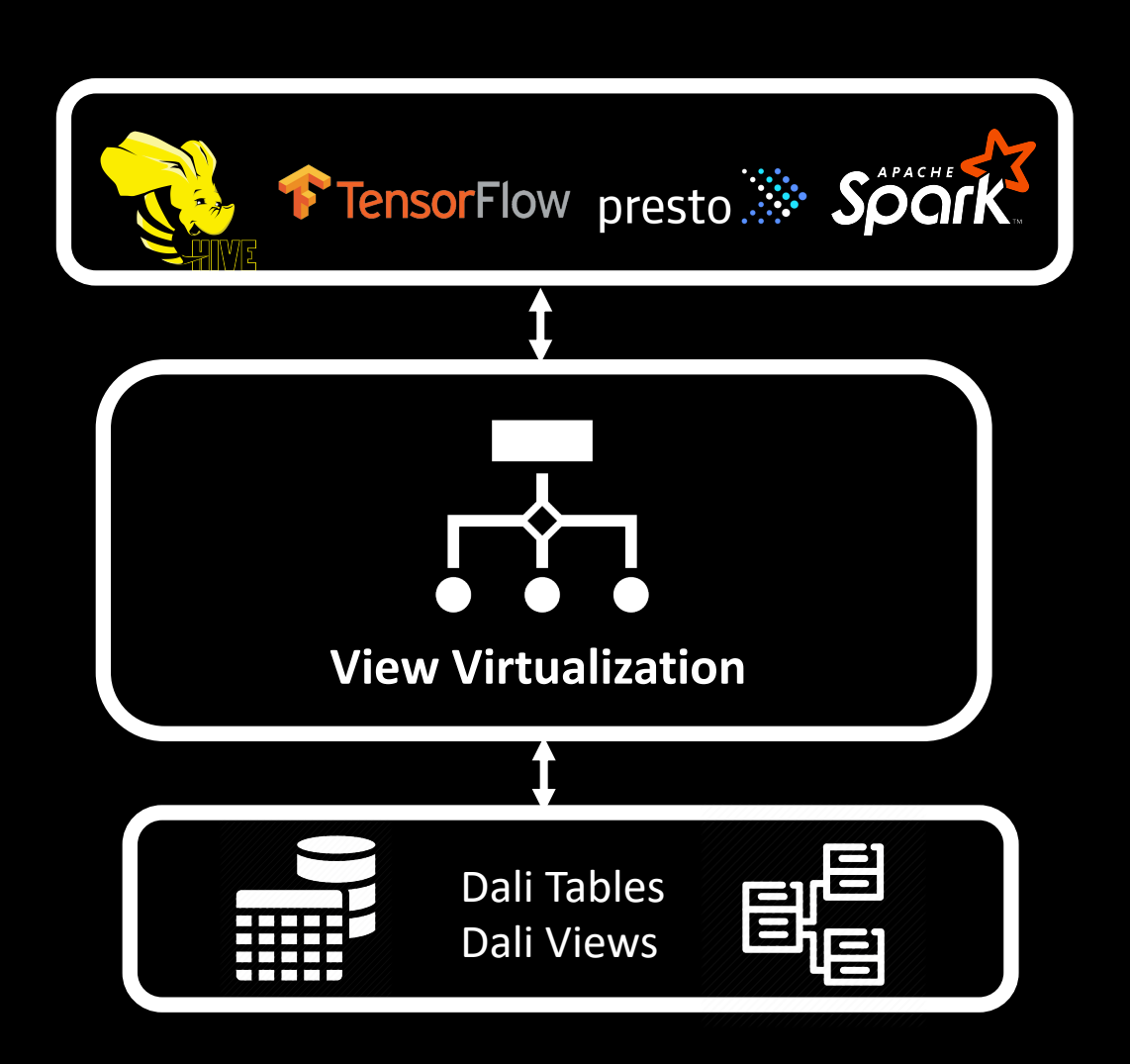

#### **View Virtualization**

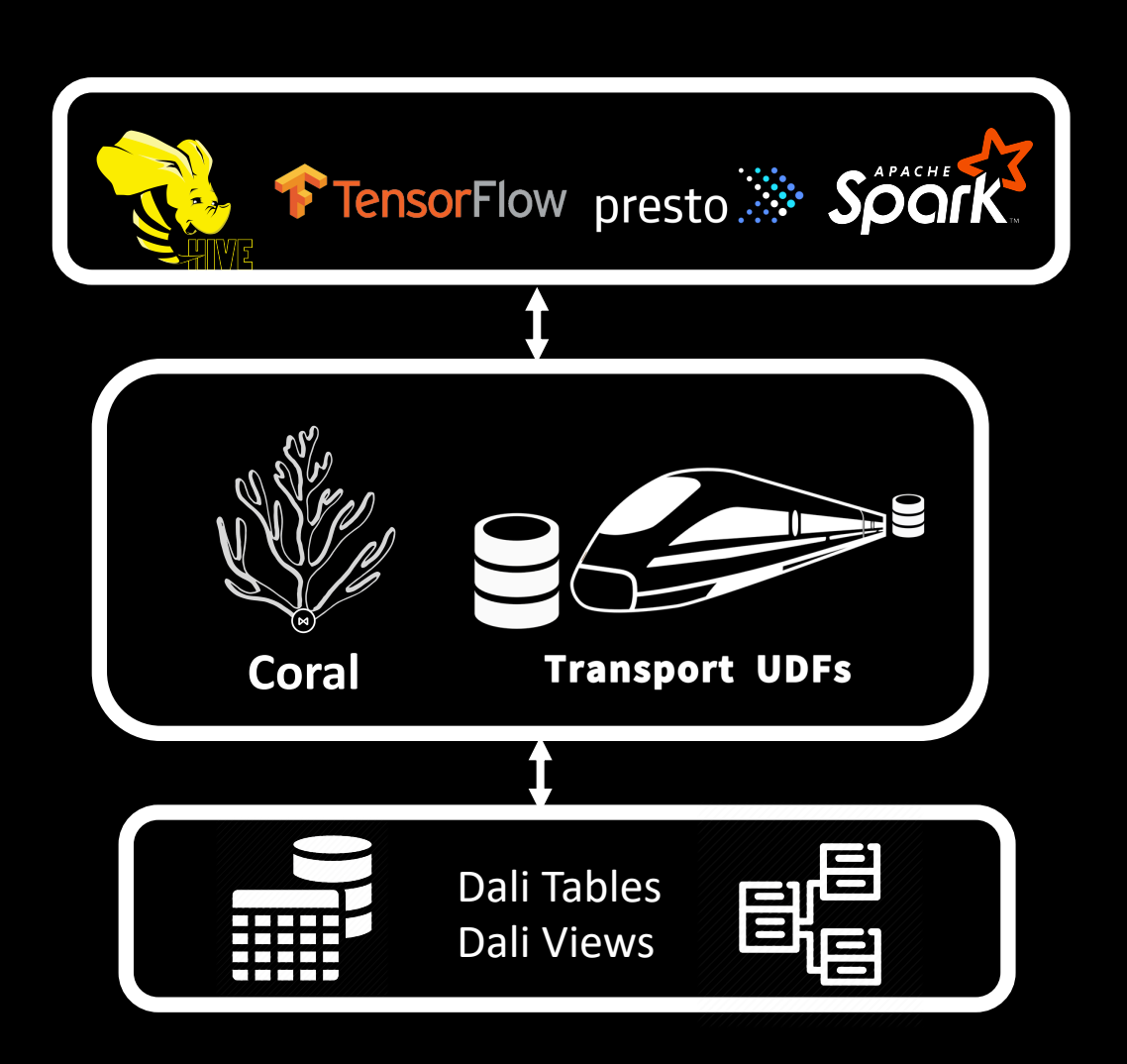

## **Dali Views**

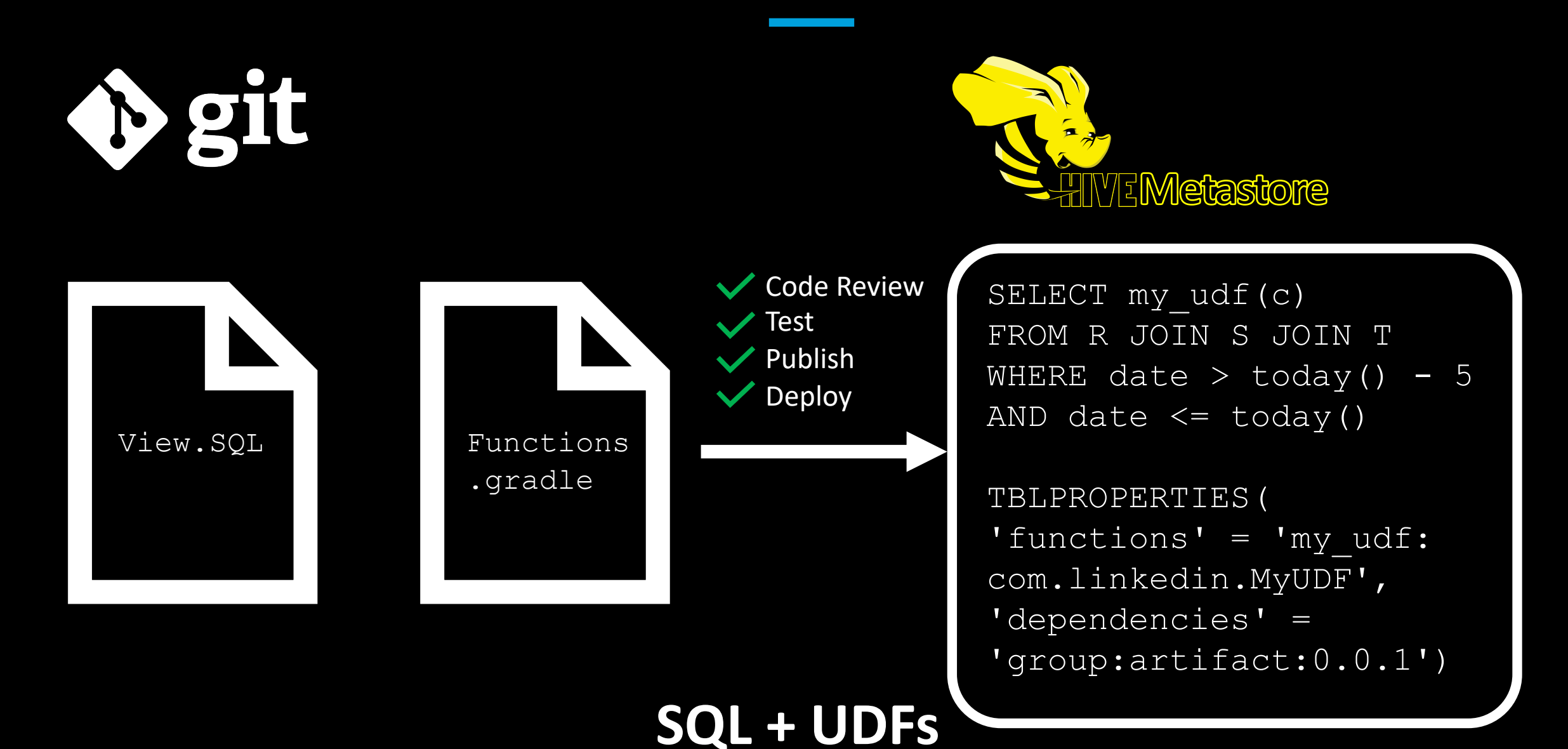

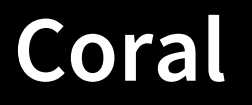

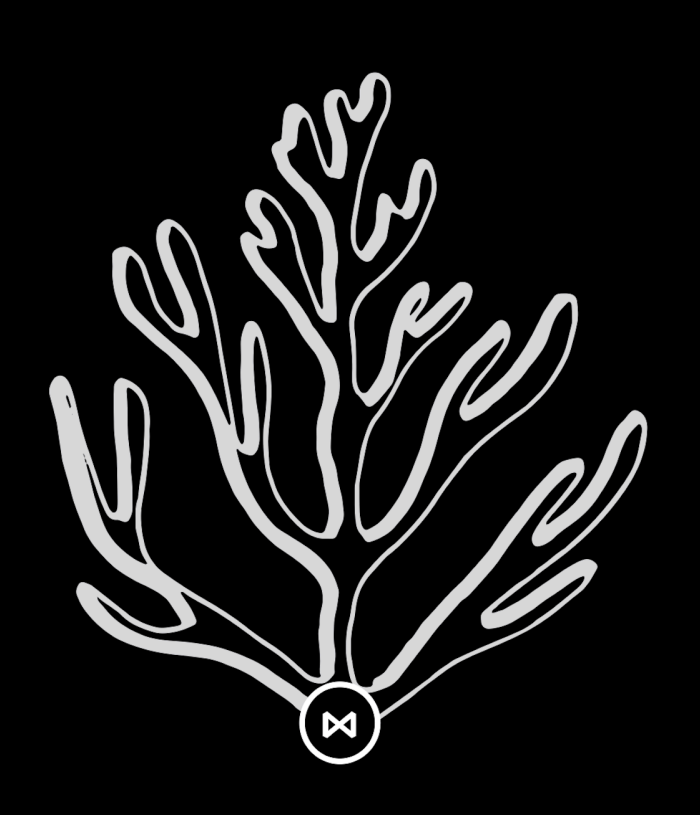

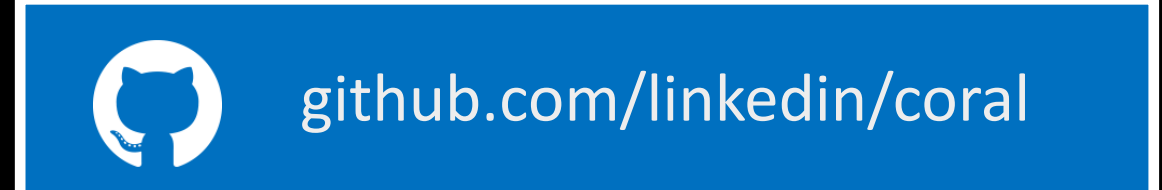

## **Coral**

**coral-hive**

```
SELECT my_udf(c) 
FROM R JOIN S JOIN T
WHERE date > today() - 5
AND date \leq today()
```

```
TBLPROPERTIES(
'functions' = 'my_udf',
'dependencies' =
'group:artifact:0.0.1')
```
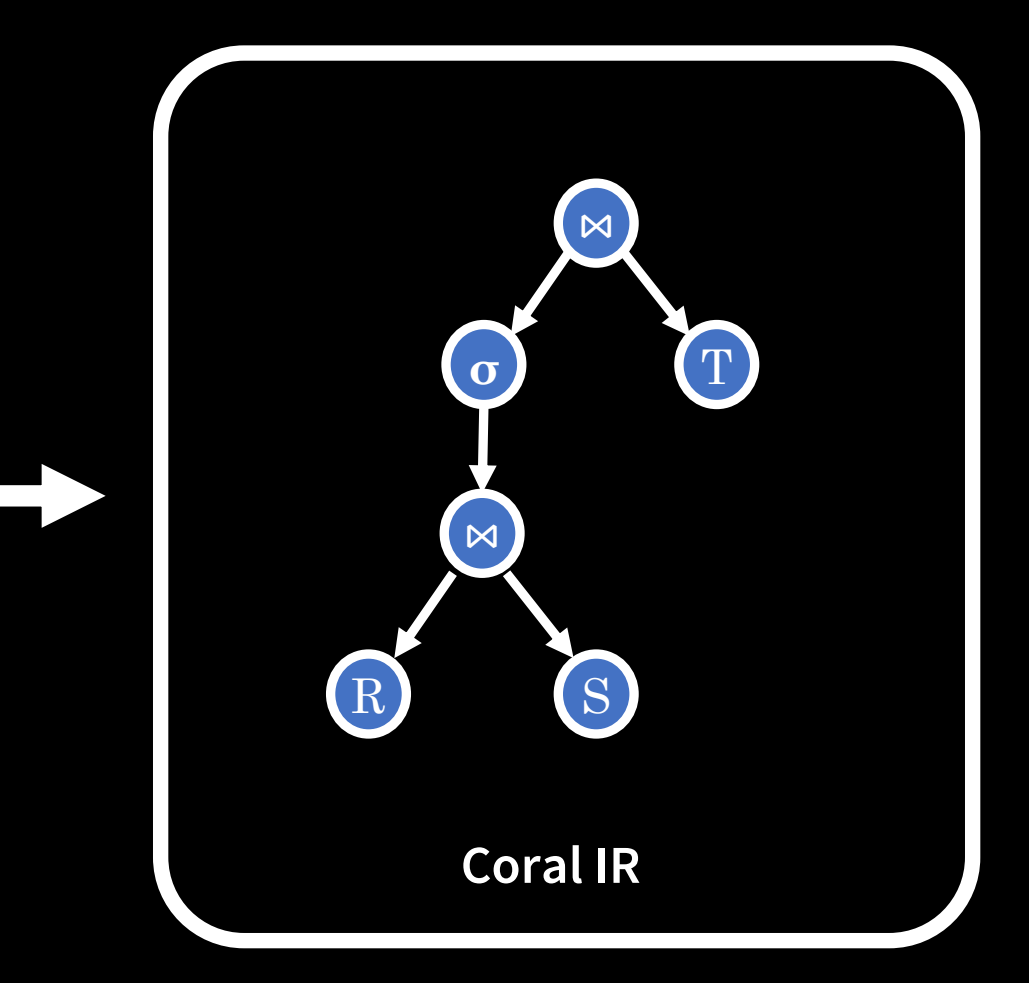

## **Coral**

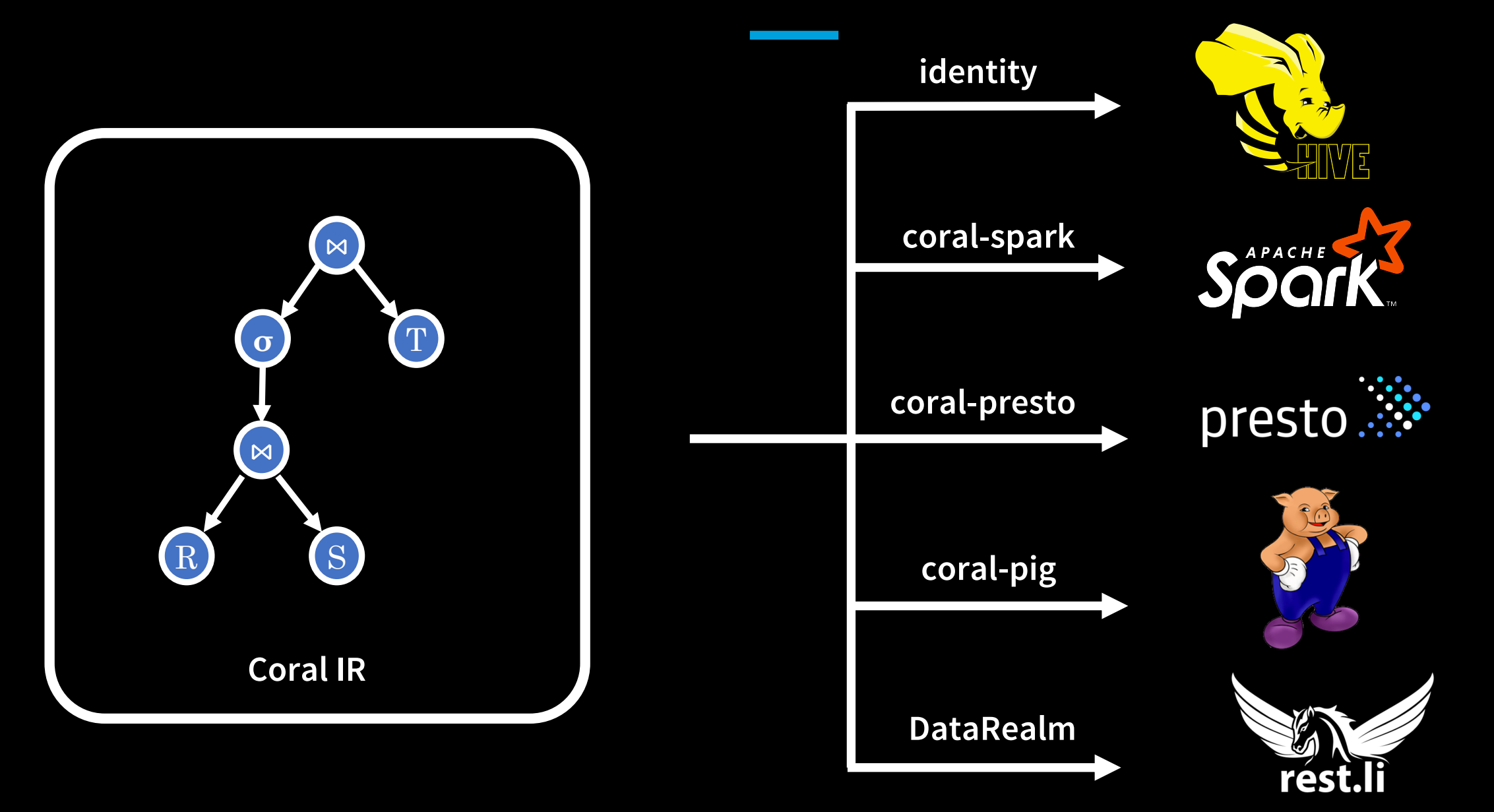

#### **Coral-Presto**

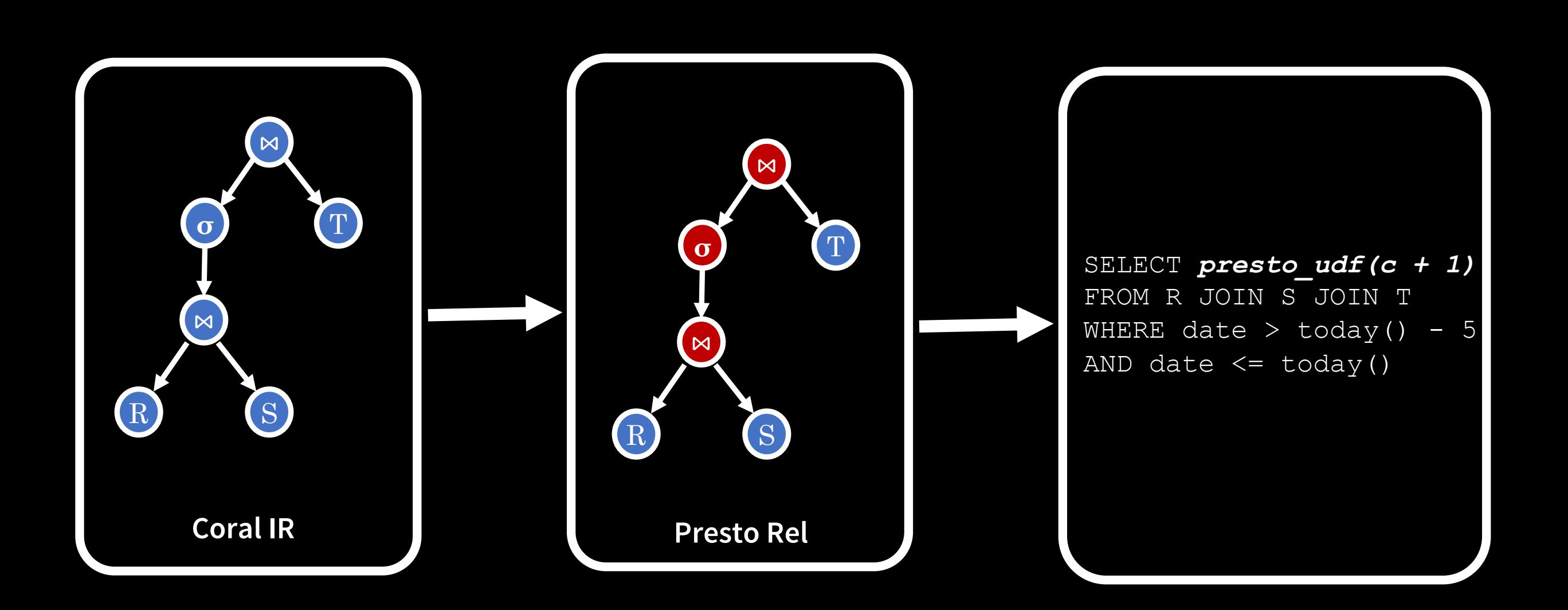

## **Coral-Pig**

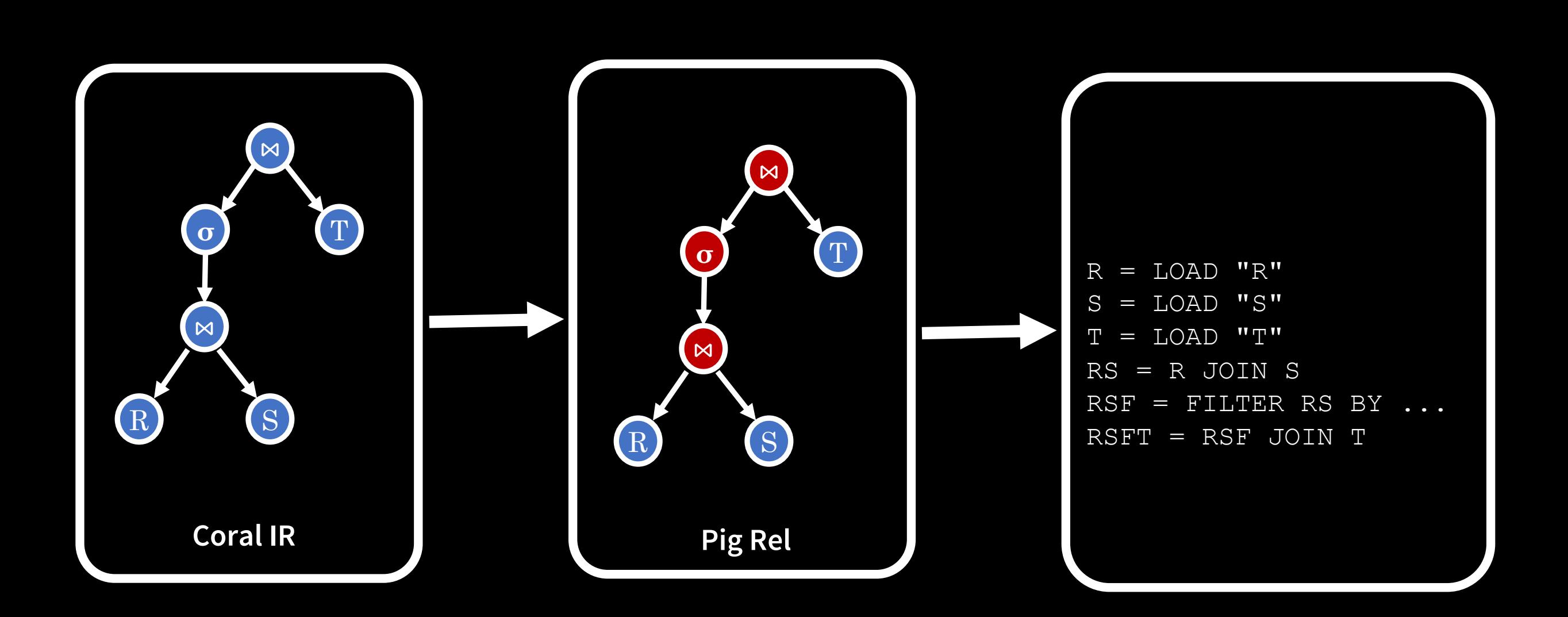

### **What does the future look like?**

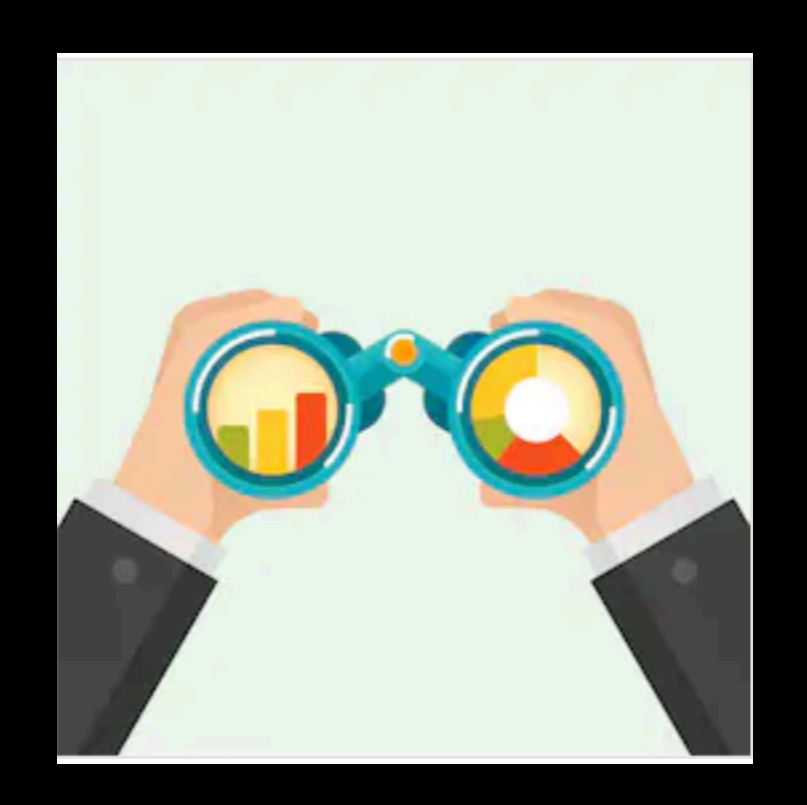

#### **Flexible Language Interface**

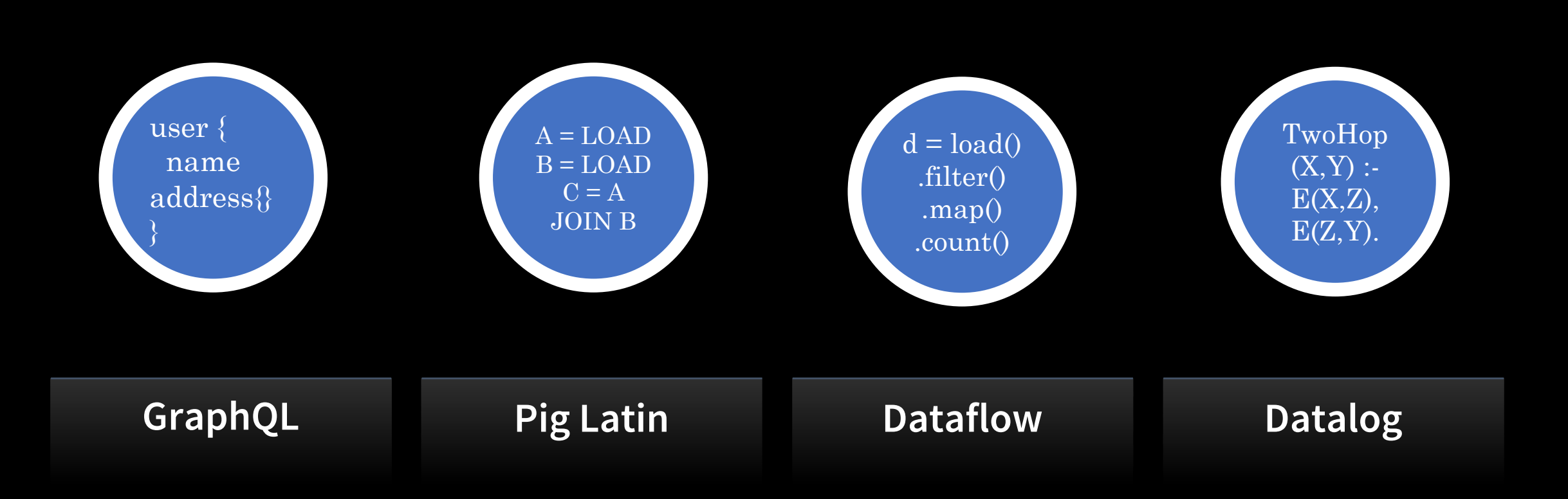

## **Workload Analytics**

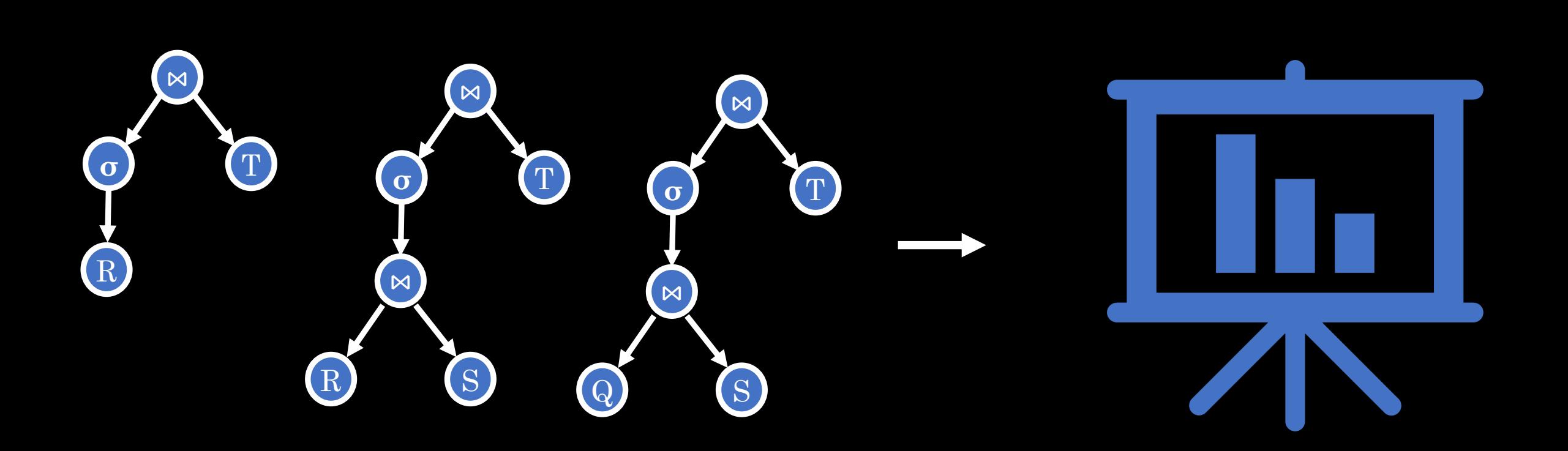

#### **Materialized View Selection**

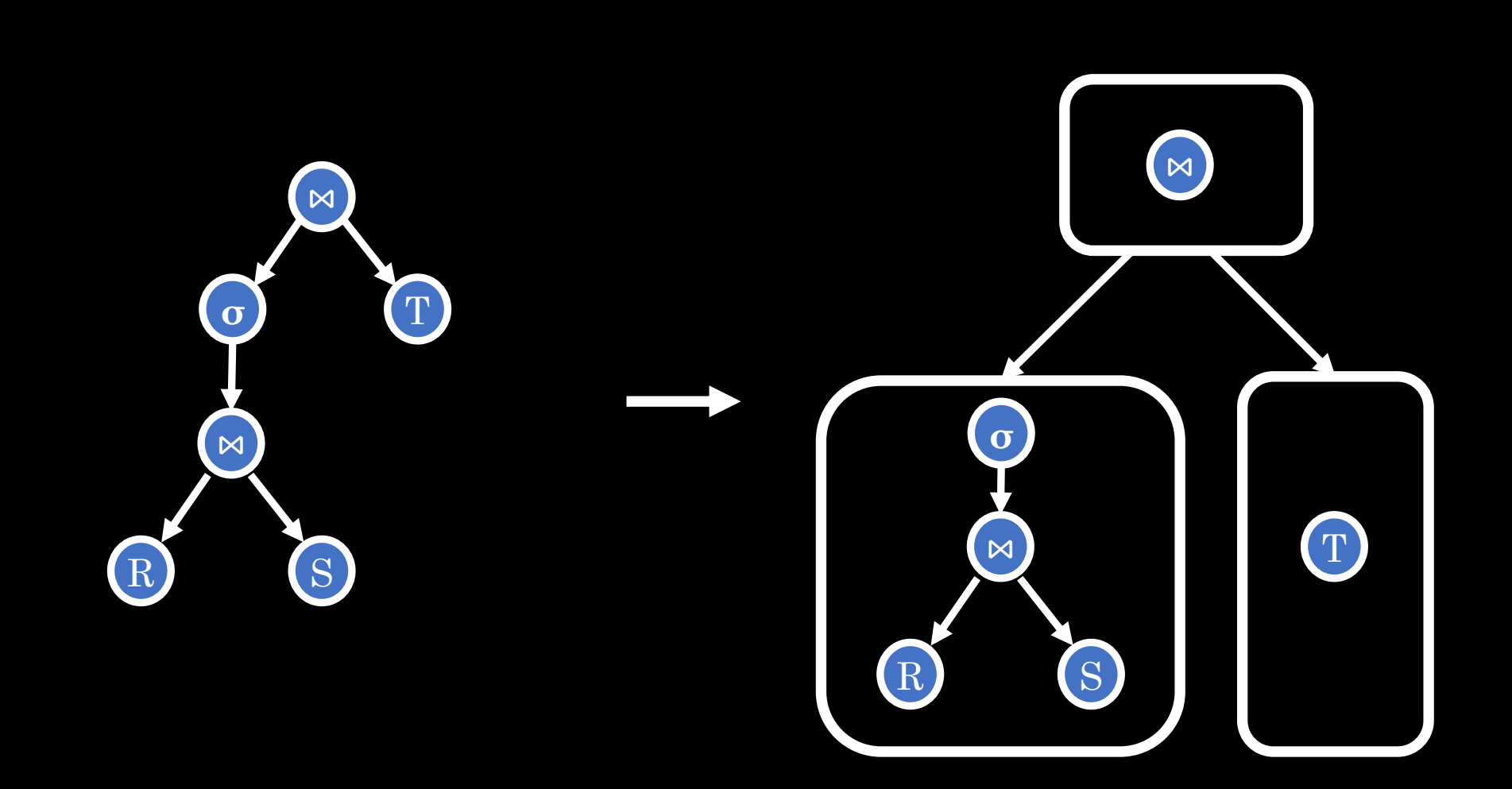

#### **Data Governance**

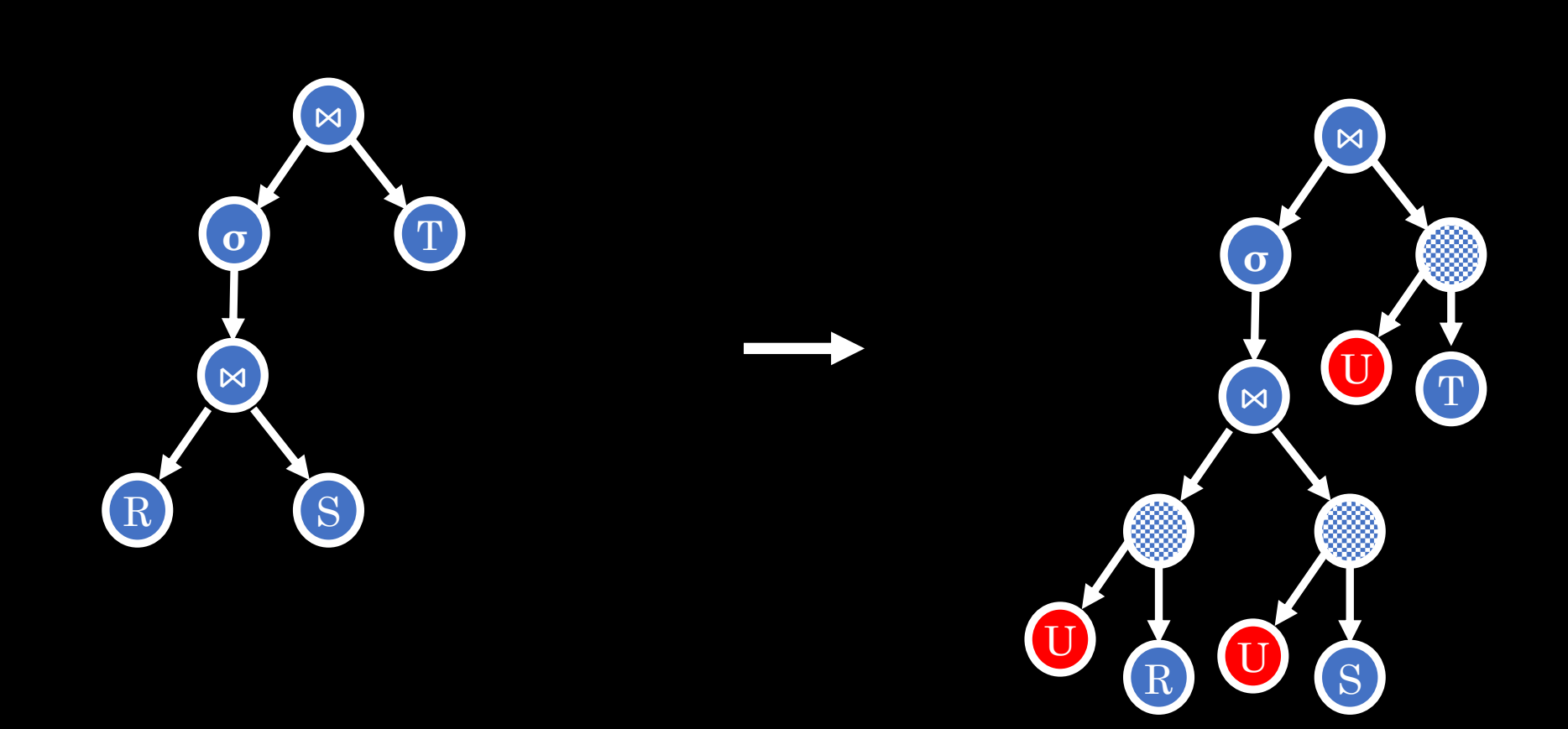

## **PII Lineage and Derivation**

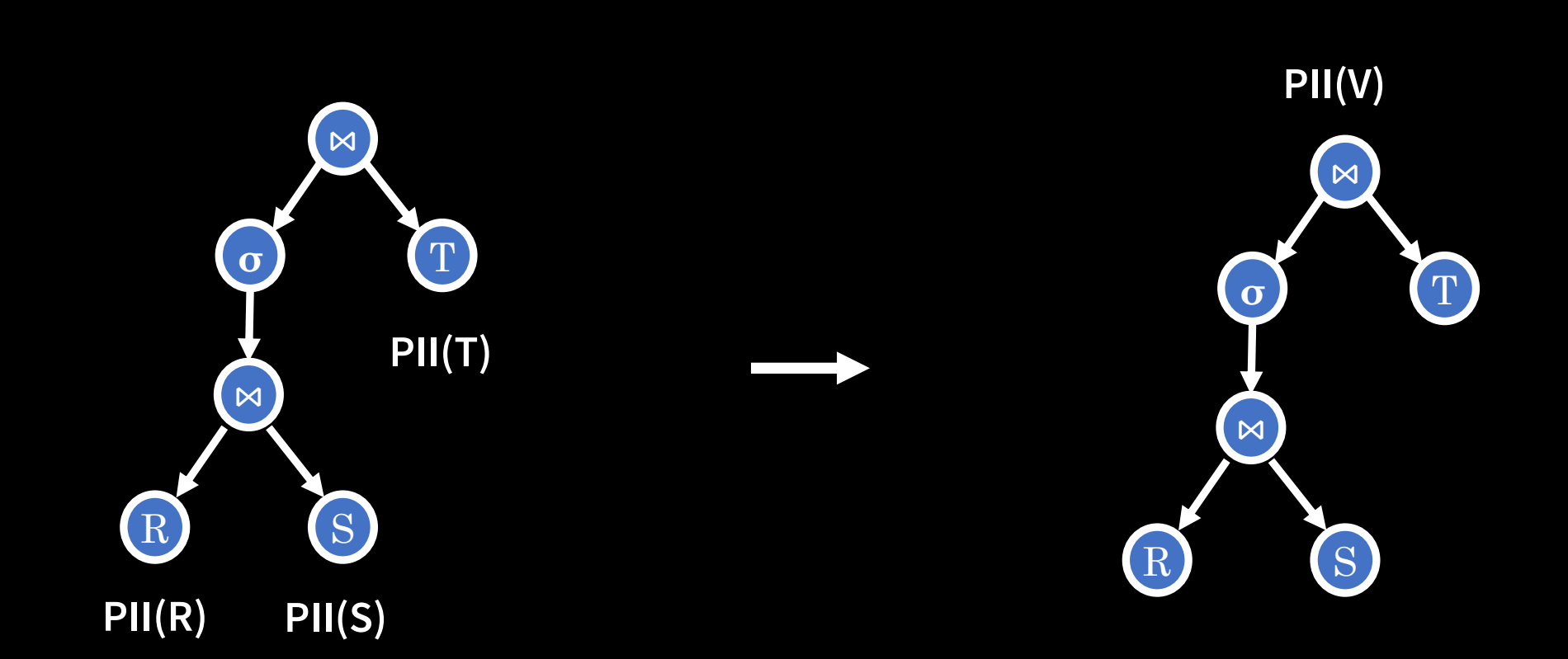

## **Format-specific View Schema Derivation**

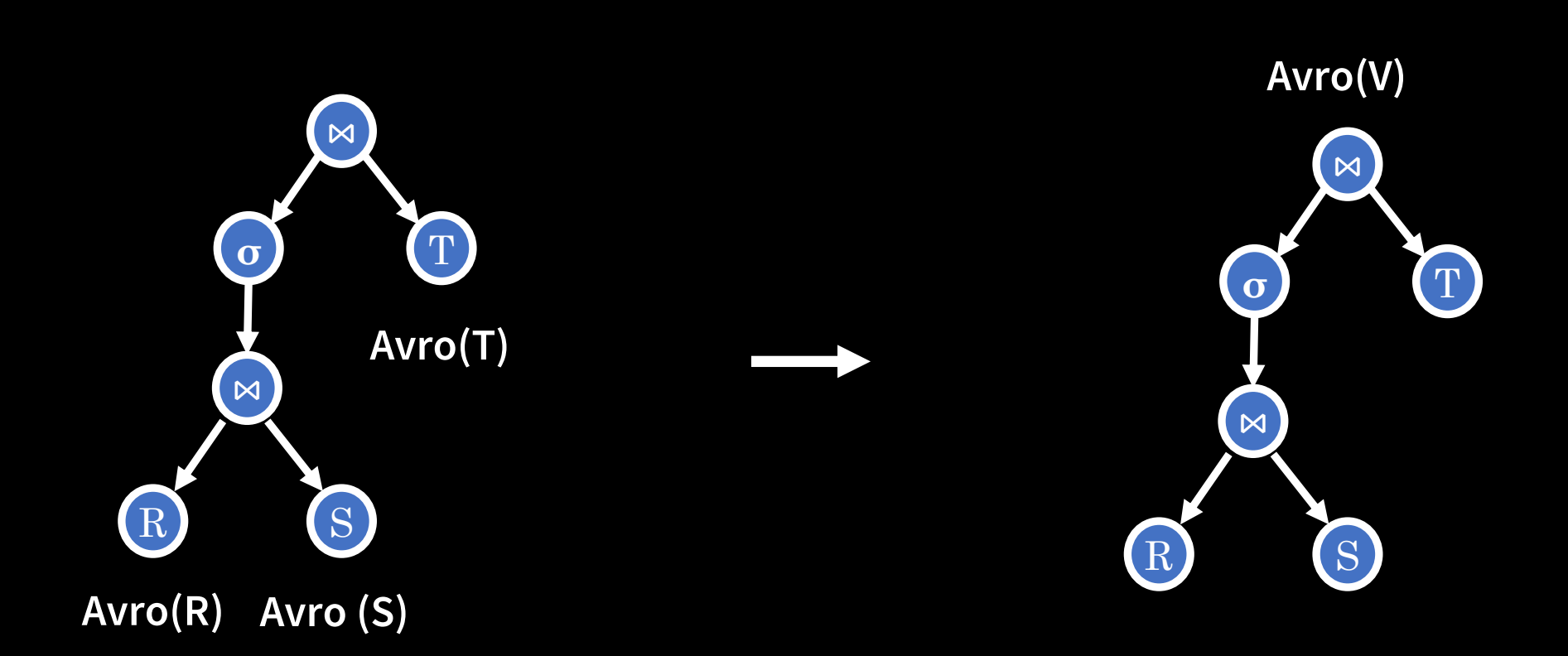

#### **Transport UDFs:** *Translatable Portable* **UDFs**

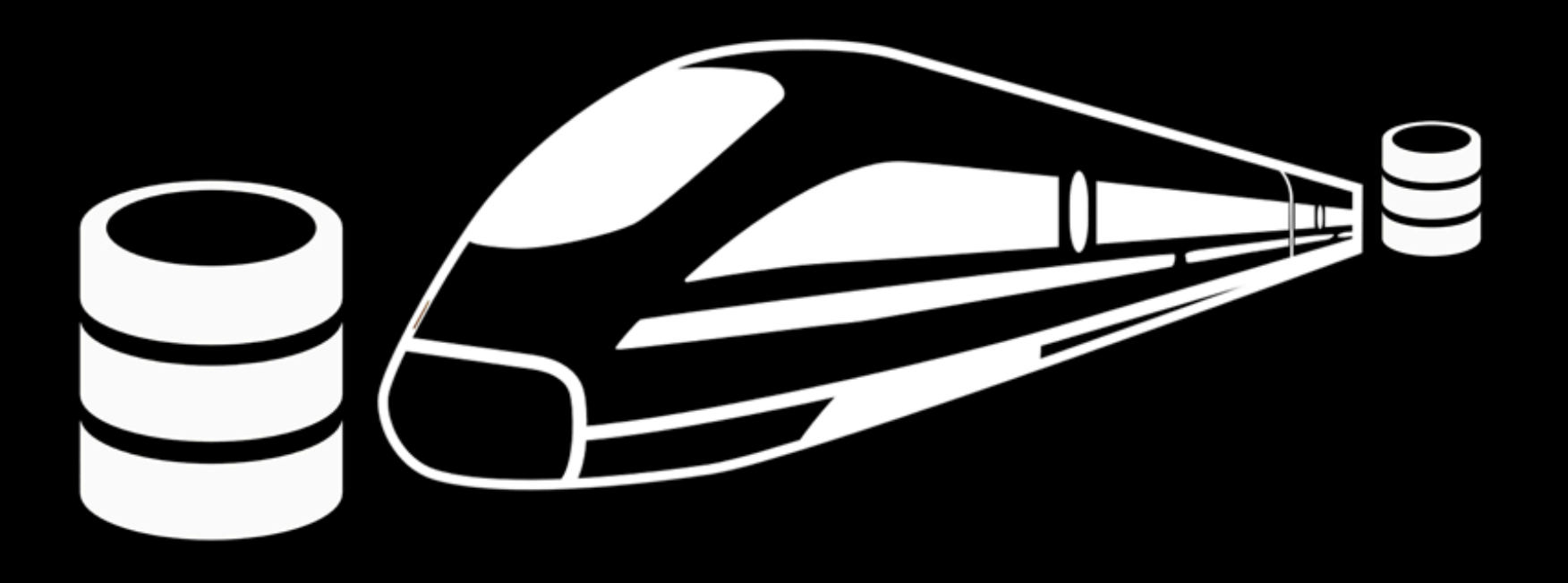

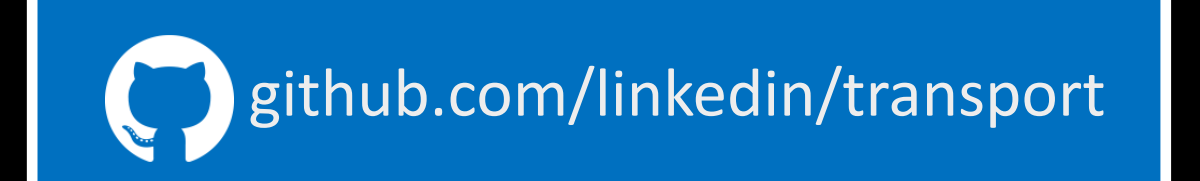

#### **IR**

• **SQL has pretty well-understood IR: Relational Algebra**

#### • **Standard Operators**

• **Scan, Filter, Project, Join, Group By, etc**

#### • **UDFs**

- **Opaque**
- **Use imperative language**
- **Not portable or translatable**

#### **UDF Denormalization**

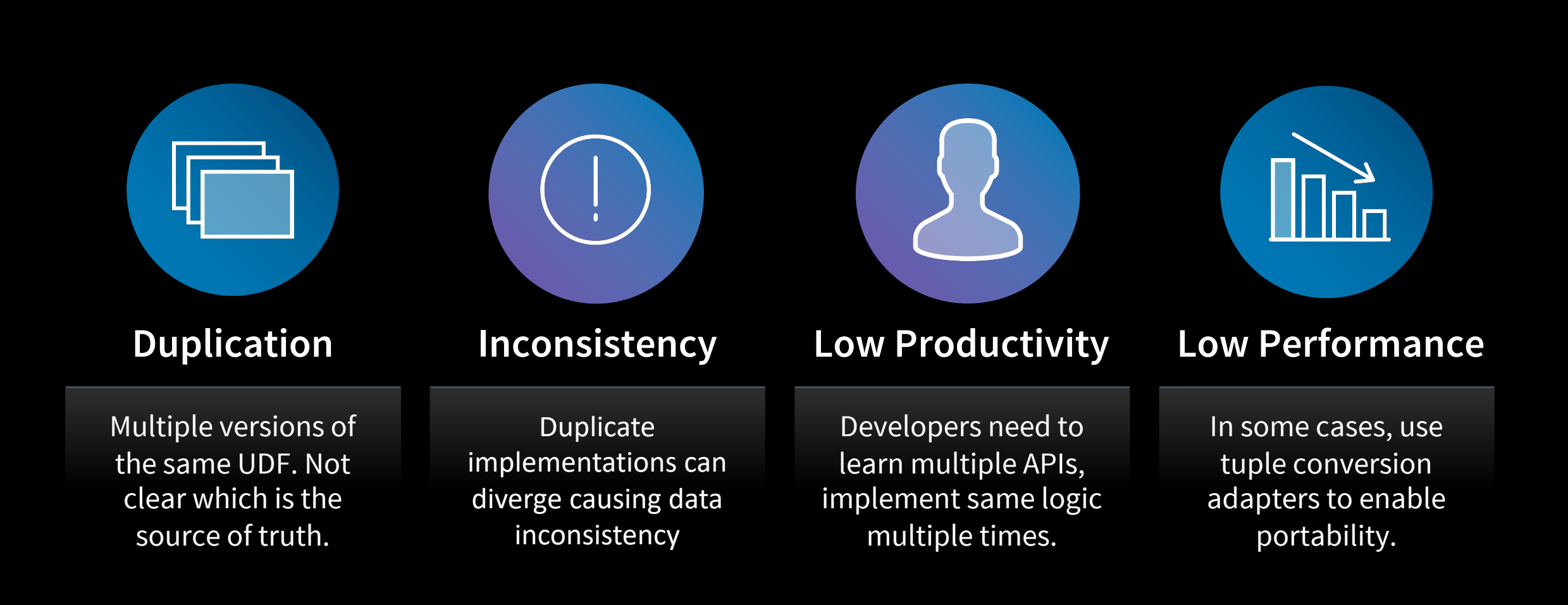

## **UDF APIs**

#### • **API Complexity**

- **APIs expose low-level details of engines**
- **Data types may not intuitvely map to SQL type-system**
- **API Disparity**
	- **APIs differ in what to expect from developer**
	- **APIs differ in features they can provide**

```
public class MapFromTwoArrays
   extends StdUDF2<StdArray, StdArray, StdMap> {
 @Override
 public List<String> getInputParameterSignatures() {
    return ImmutableList.of(
        "array(K)",
        "array(V)"
    );
  \mathcal{F}@Override
 public String getOutputParameterSignature() {
    return "map(K, V)";
  \}@Override
 public StdMap eval(StdArray a1, StdArray a2) {
   StdMap map = getStdFactory(). createMap()getOutputParameterSignature());
    for (int i = 0; i < a1.size(); i++) {
      map.put(a1.get(i), a2.get(i));return map;
```
public class MapFromTwoArrays

extends StdUDF2<StdArray, StdArray, StdMap> {

#### @Override

public List<String> getInputParameterSignatures() { return ImmutableList.of( "array $(K)$ ", "array $(V)$ "

 $);$ 

@Override public String getOutputParameterSignature() { return "map $(K, V)$ ";

```
COVERTIQUE
```

```
public StdMap eval(StdArray a1, StdArray a2) {
 StdMap map = getStdFactory(). createMap()getOutputParameterSignature());
  for (int i = 0; i < a1.size(); i++) {
   map.put(a1.get(i), a2.get(i));return map;
```
public class MapFromTwoArrays extends StdUDF2<StdArray, StdArray, StdMap> {

```
@Override
public List<String> getInputParameterSignatures() {
  return ImmutableList.of(
      "array(K)",
      "array(V)"
  );\mathcal{F}@Override
public String getOutputParameterSignature() {
  return "map(K, V)";
\}@Override
public StdMap eval(StdArray a1, StdArray a2) {
 StdMap map = getStdFactory(). createMap()getOutputParameterSignature());
  for (int i = 0; i < a1.size(); i++) {
    map.put(a1.get(i), a2.get(i));return map;
```
public class MapFromTwoArrays extends StdUDF2<StdArray, StdArray, StdMap> {

```
@Override
```

```
public List<String> getInputParameterSignatures() {
  return ImmutableList.of(
      "array(K)",
      "array(V)"
  );
```

```
@Override
public String getOutputParameterSignature() {
  return "map(K, V)";
\}@Override
public StdMap eval(StdArray a1, StdArray a2) {
 StdMap map = getStdFactory(). createMap()getOutputParameterSignature());
  for (int i = 0; i < a1.size(); i++) {
    map.put(a1.get(i), a2.get(i));return map;
```

```
public class MapFromTwoArrays
    extends StdUDF2<StdArray, StdArray, StdMap> {
  @Override
  public List<String> getInputParameterSignatures() {
    return ImmutableList.of(
        "array(K)",
        "array(V)"
    );\mathcal{E}
```

```
@Override
public String getOutputParameterSignature() {
  return "map(K, V)";
```

```
@Override
public StdMap eval(StdArray a1, StdArray a2) {
 StdMap map = getStdFactory(). createMap()getOutputParameterSignature());
  for (int i = 0; i < a1.size(); i++) {
   map.put(a1.get(i), a2.get(i));return map;
```

```
public class MapFromTwoArrays
    extends StdUDF2<StdArray, StdArray, StdMap> {
  @Override
  public List<String> getInputParameterSignatures() {
    return ImmutableList.of(
        "array(K)",
        "array(V)"
    );\mathcal{E}@Override
  public String getOutputParameterSignature() {
    return "map(K, V)";
  \mathcal{F}
```

```
QUVETTIQE
public StdMap eval(StdArray a1, StdArray a2) {
 StdMap map = getStdFactory(). createMap()getOutputParameterSignature());
  for (int i = 0; i < a1.size(); i++) {
   map.put(a1.get(i), a2.get(i));return map;
```
## **Then What?**

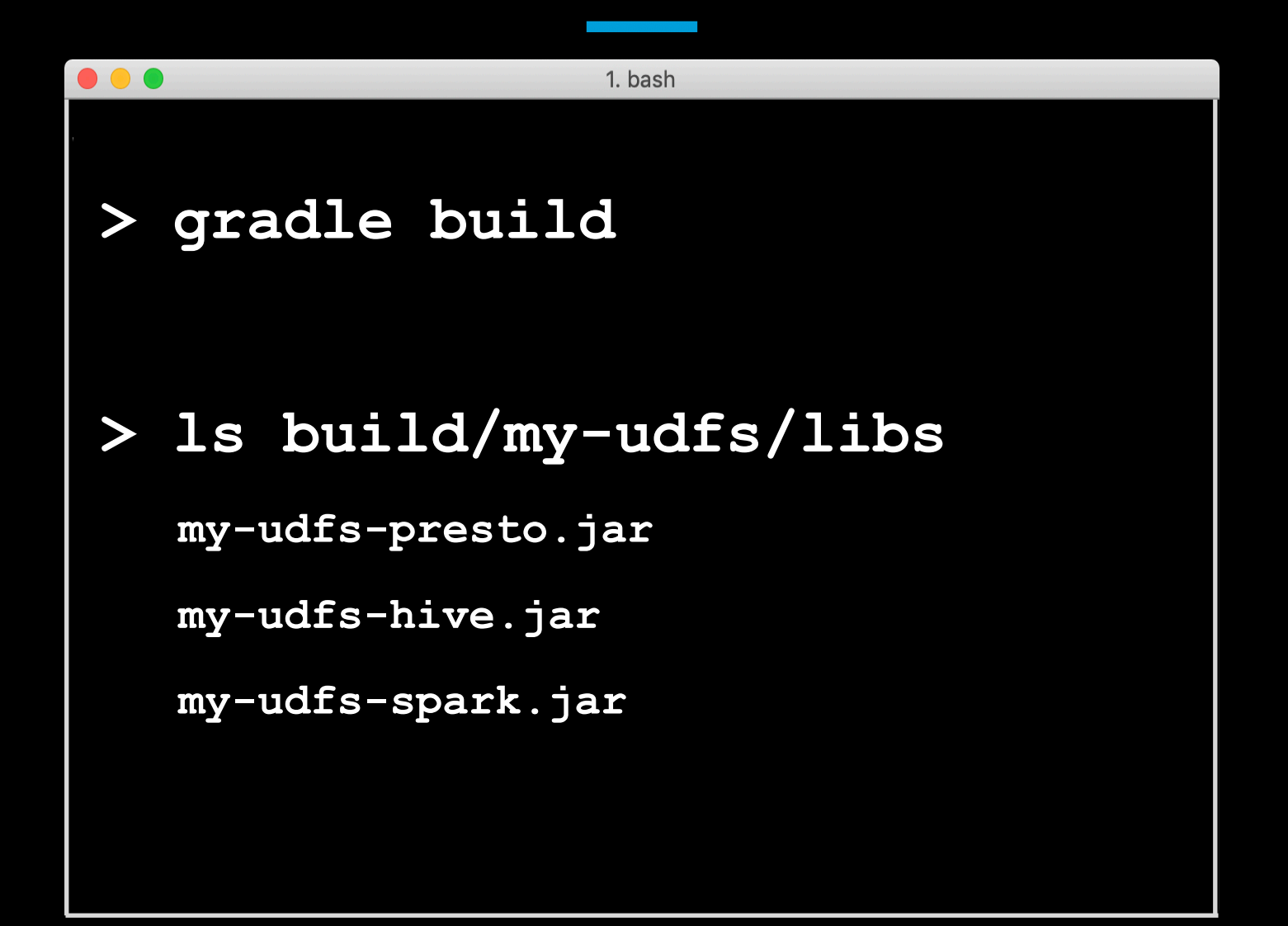

#### **Architecture**

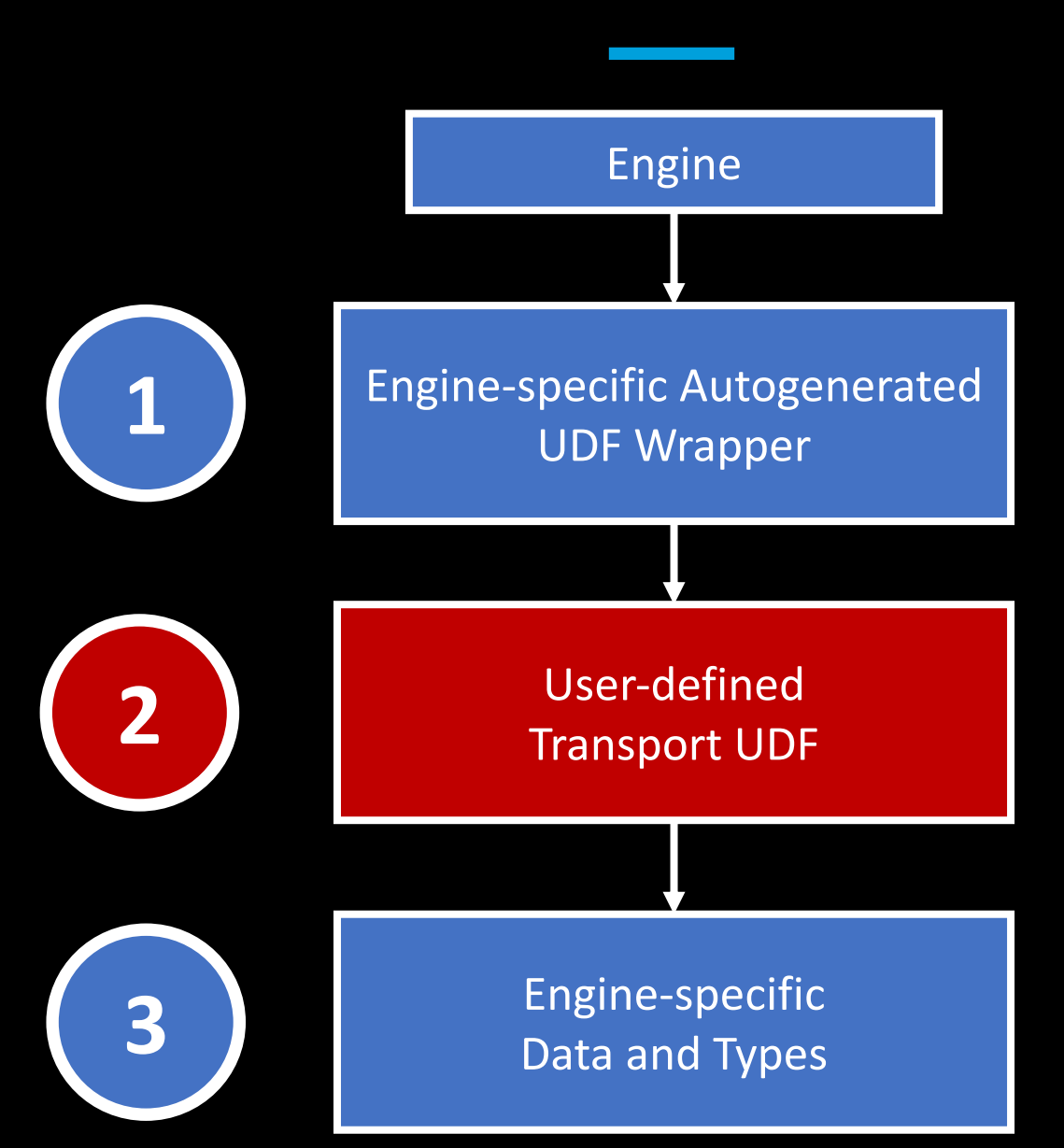

## **Contributors**

 $\pi$ 

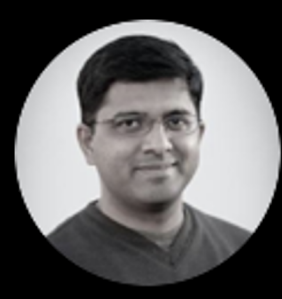

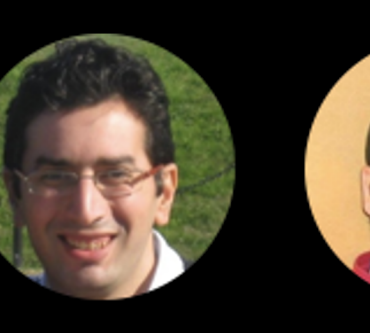

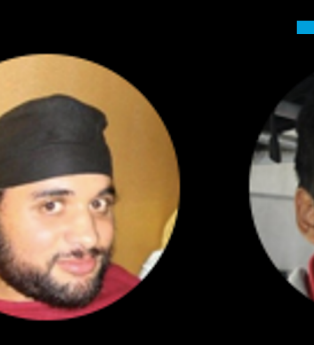

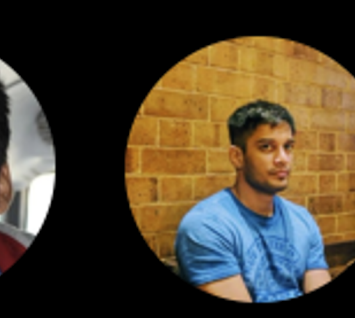

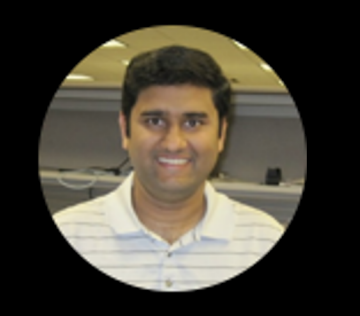

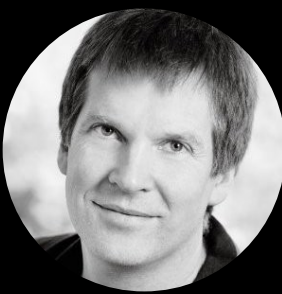

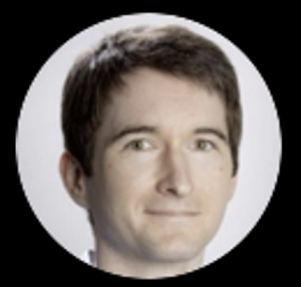

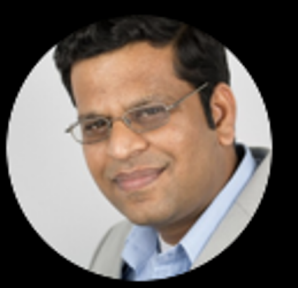

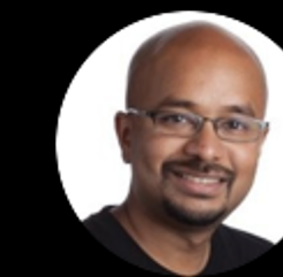

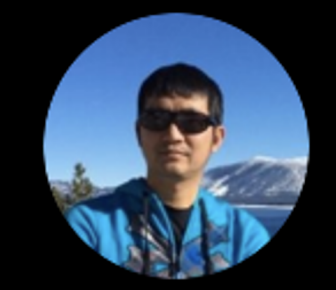

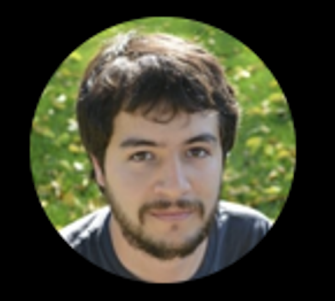

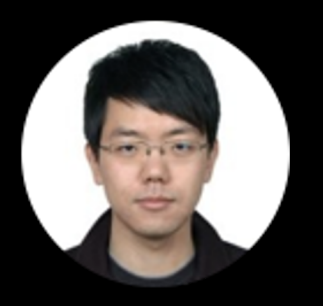

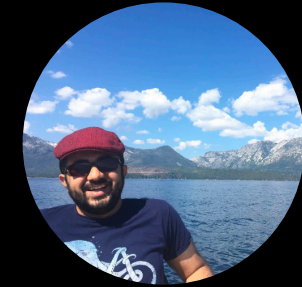

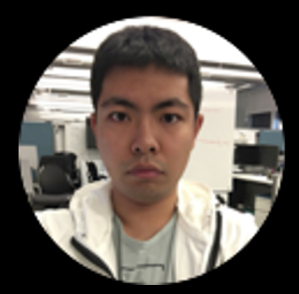

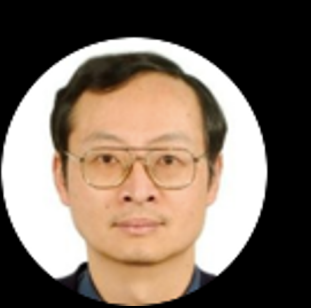

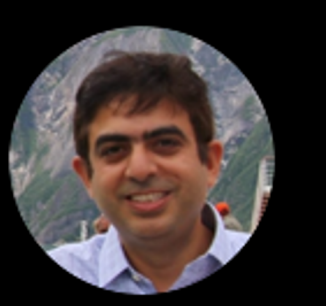

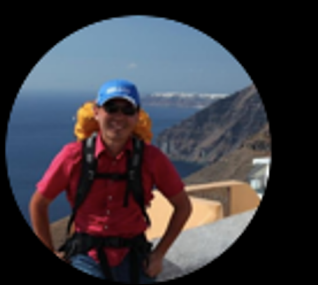

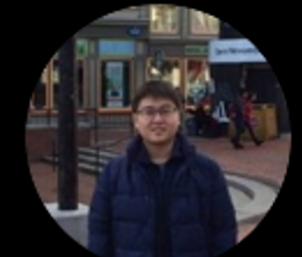

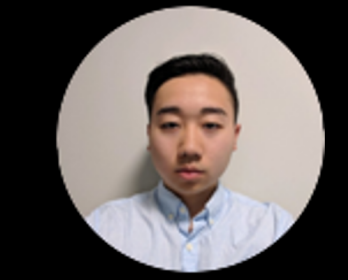

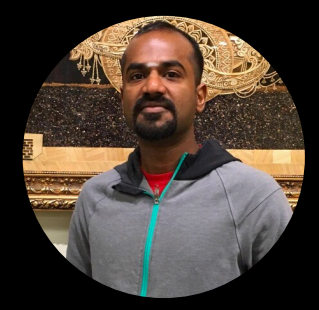